## **IMDB**

#### 1. API

# Create IMDB

qcore.imdb\_create.py (MPI/PHDF5/PY3)

- runs dir (runs dir/\*/IM calc/\*/\*.csv)
- station file (can be subset)
- db file (output, imdb.h5)

# Read IMDB

qcore.imdb.py

- **ims**: list of IMs (can provide different formats)
- **station\_ims**: IM table or column (single IM) for given station. Labeled PANDAS dataframe or series.
- **closest\_station**: given lon, lat, return np record .name, .lat, .lon, .dist (km from given lon, lat)
- station details: one (by name) or all stations as np.recarray .name, .lat, .lon *may need work on consistency between py2/3 string vs bytes*

## IMDB

#### 2. Layout

# HDF5 Layout

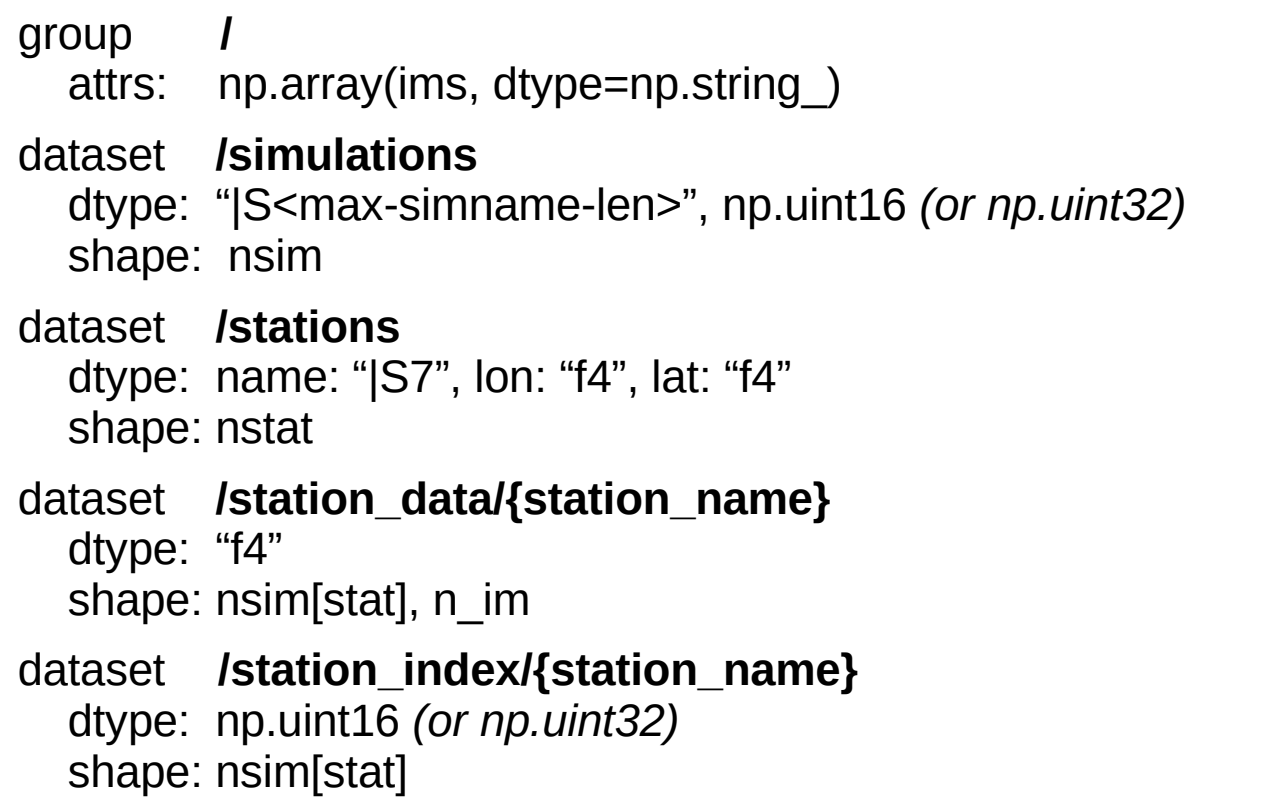